#### **DFANaddfds/daafds**

intn DFANaddfds(int32 *file\_id*, char \**description*, int32 *desc\_len*)

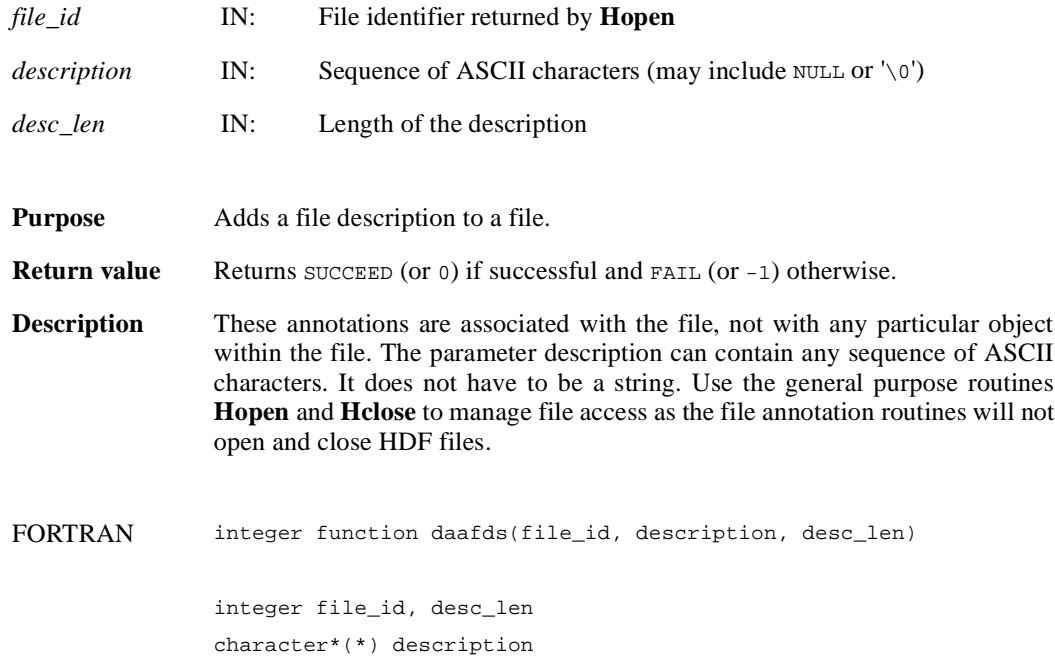

#### **DFANaddfid/daafid**

intn DFANaddfid(int32 *file\_id*, char \**label*)

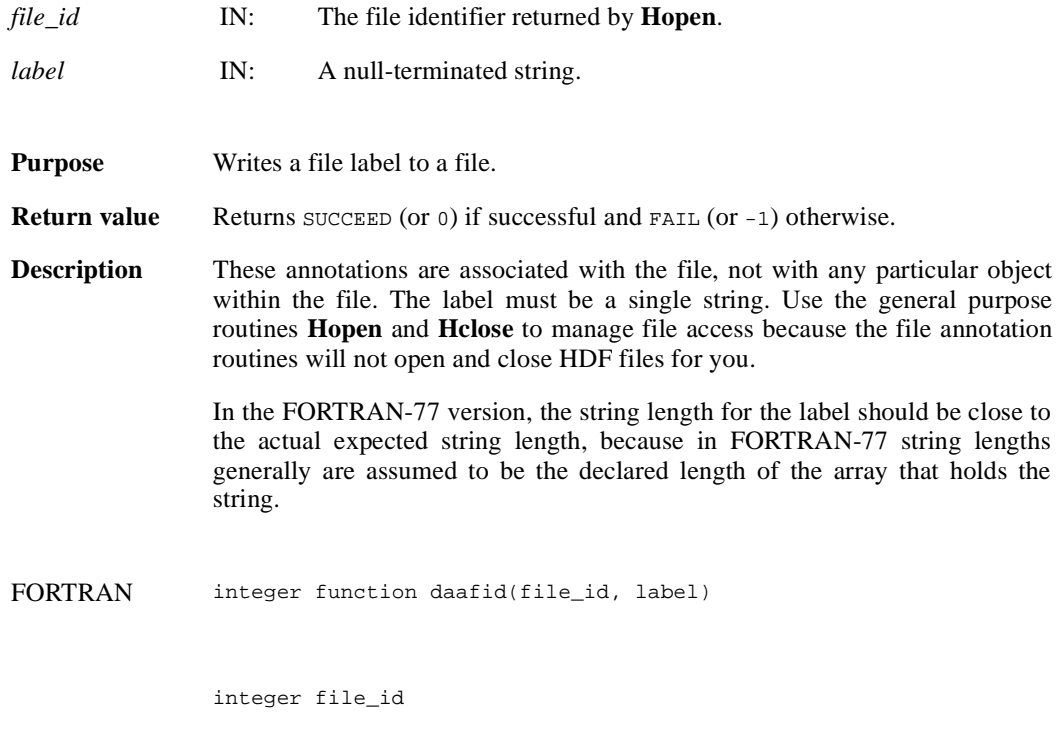

character\*(\*) label

#### **DFANclear/daclear**

intn DFANclear( )

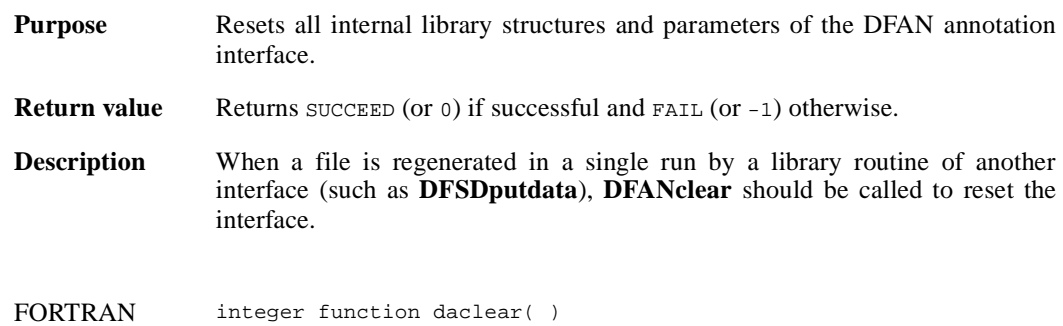

## **DFANgetdesc/dagdesc**

intn DFANgetdesc(char \**filename*, uint16 *tag*, uint16 *ref*, char \**desc\_buf*, int32 *buf\_len*)

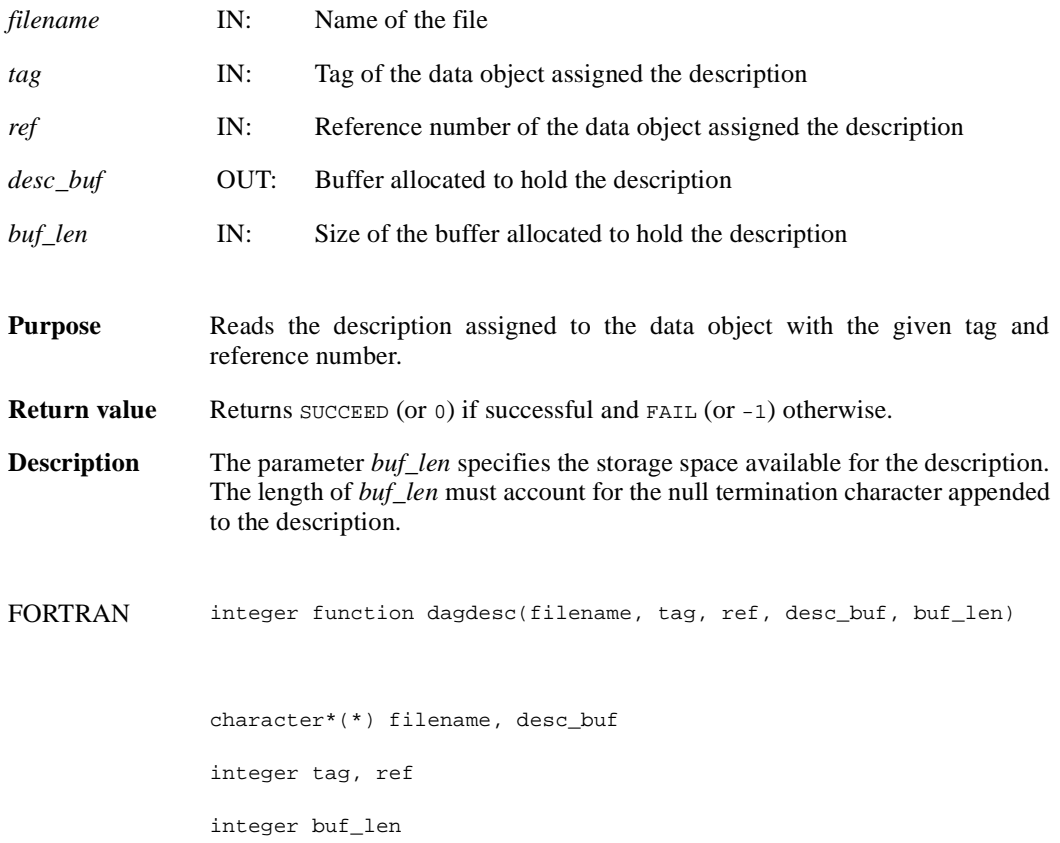

## **DFANgetdesclen/dagdlen**

int32 DFANgetdesclen(char \**filename*, uint16 tag, uint16 *ref*)

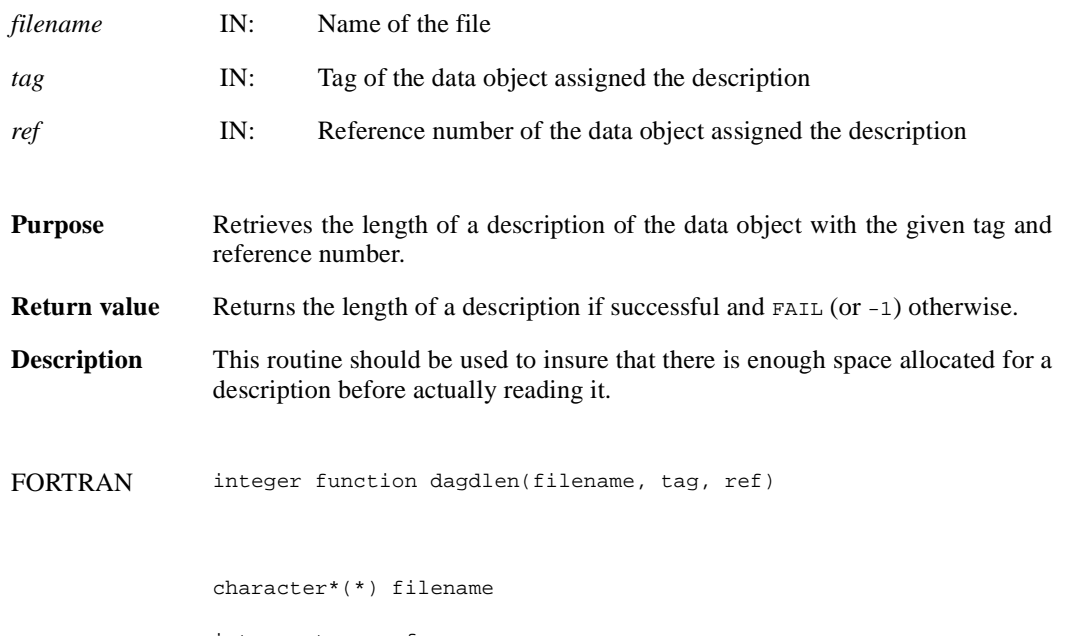

integer tag, ref

# **DFANgetfds/dagfds**

int32 DFANgetfds(int32 *file\_id*, char \**desc\_buf*, int32 *buf\_len*, intn *isfirst*)

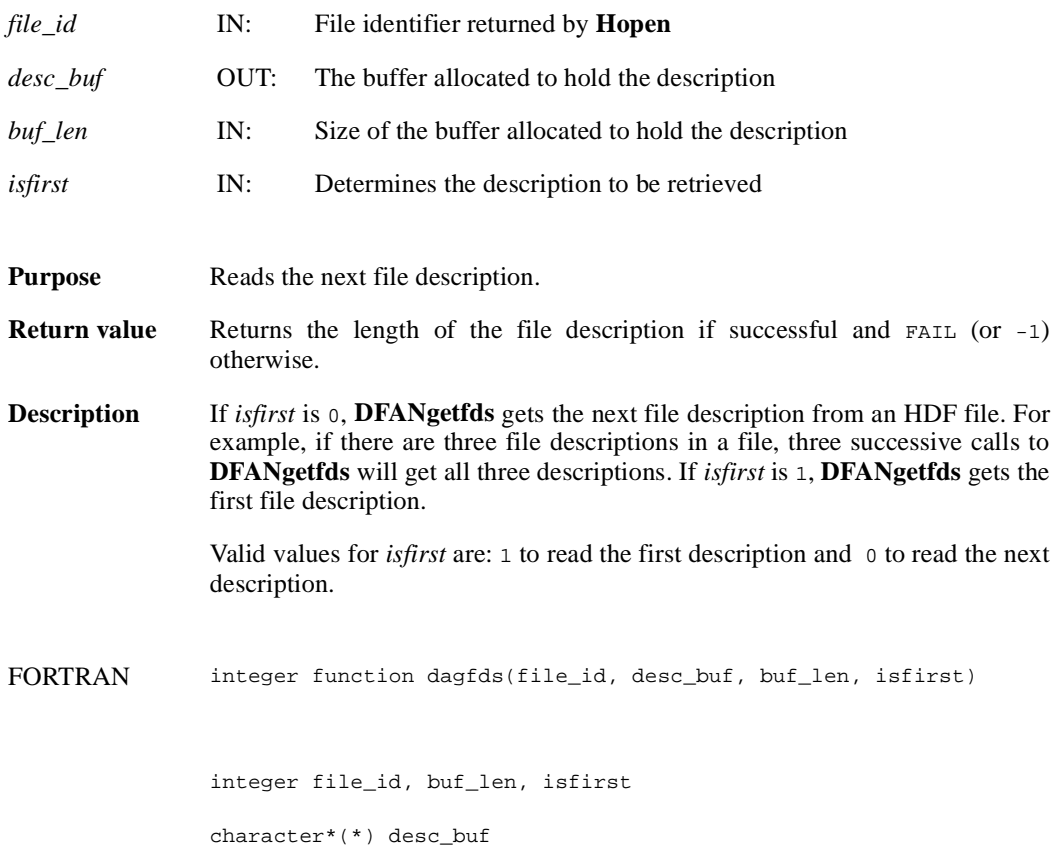

## **DFANgetfdslen/dagfdsl**

int32 DFANgetfdslen(int32 *file\_id*, intn *isfirst*)

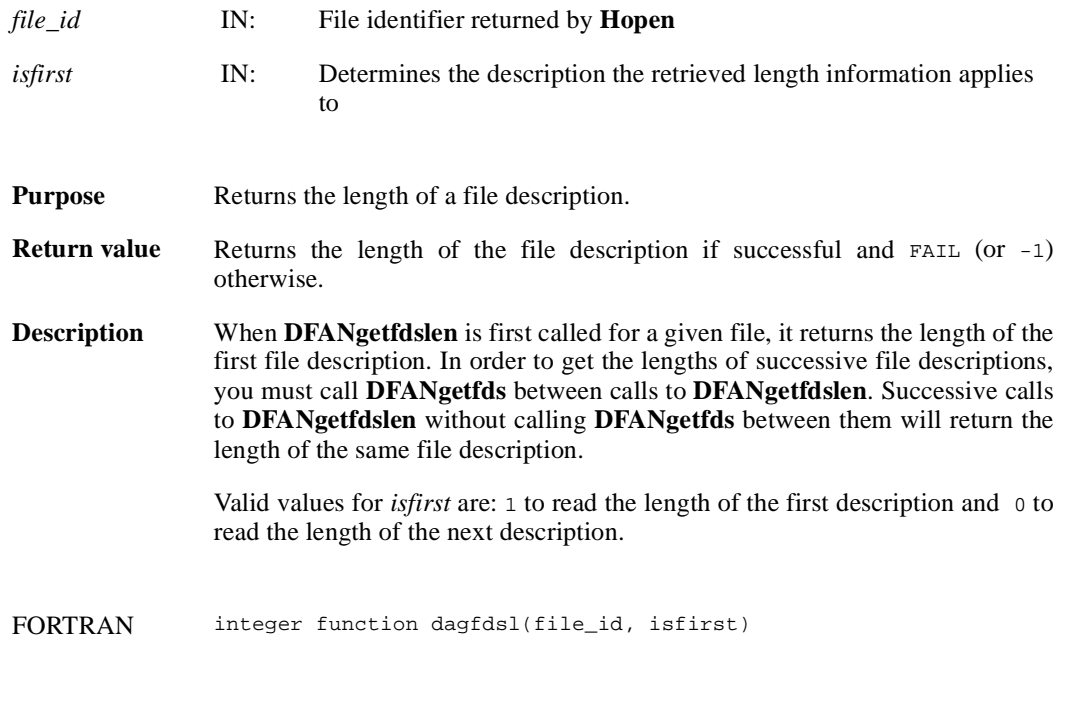

integer file\_id, isfirst

# **DFANgetfid/dagfid**

int32 DFANgetfid(int32 *file\_id*, char \**desc\_buf,* int32 *buf\_len*, intn *isfirst*)

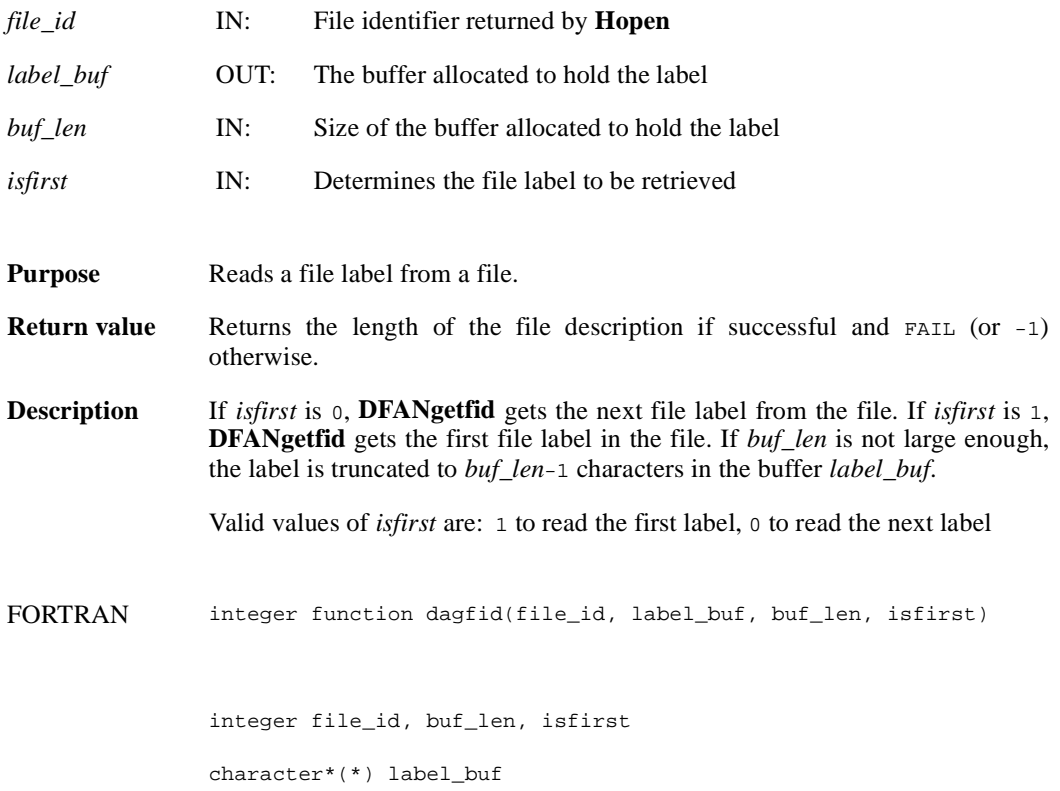

## **DFANgetfidlen/dagfidl**

int32 DFANgetfidlen(int32 *file\_id*, intn *isfirst*)

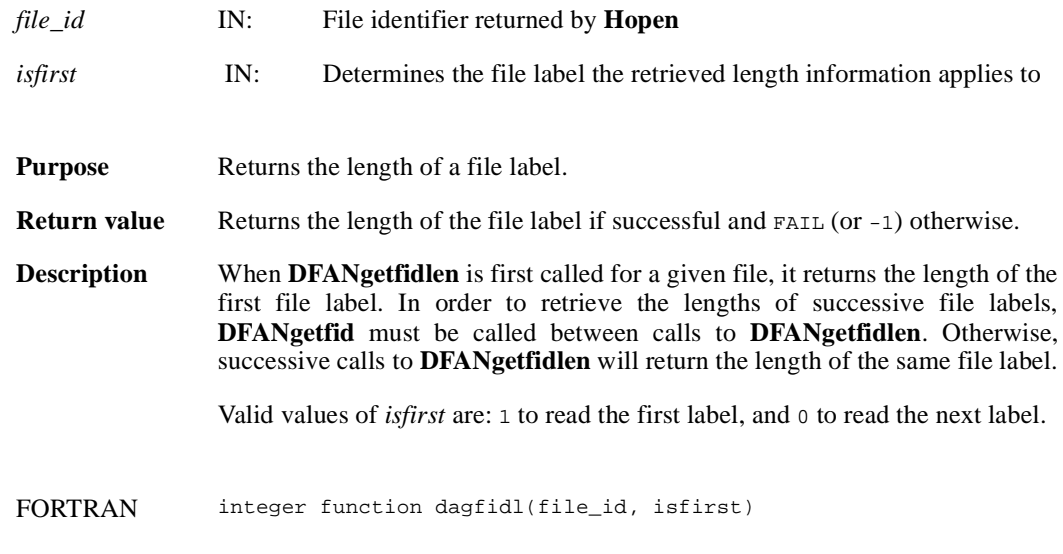

integer file\_id, isfirst

# **DFANgetlabel/daglab**

intn DFANgetlabel(char \**filename*, uint16 *tag*, uint16 *ref*, char \**label\_buf*, int32 *buf\_len*)

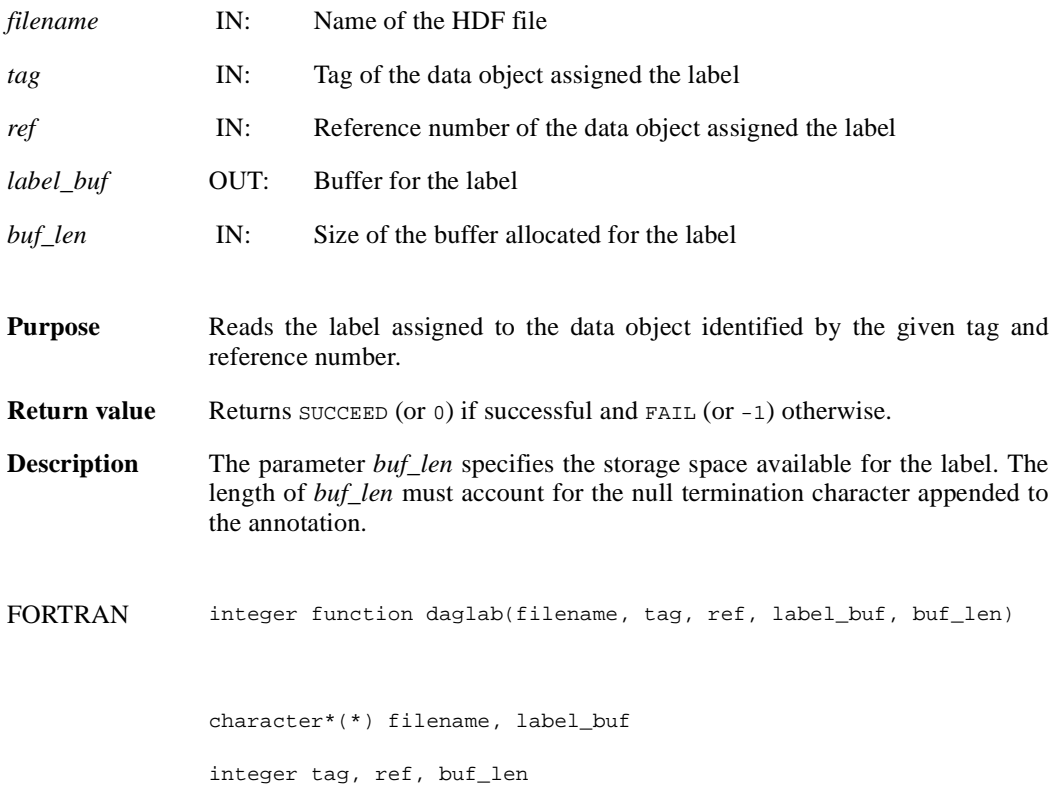

## **DFANgetlablen/dagllen**

int32 DFANgetlablen(char \**filename*, uint16 *tag*, uint16 *ref*)

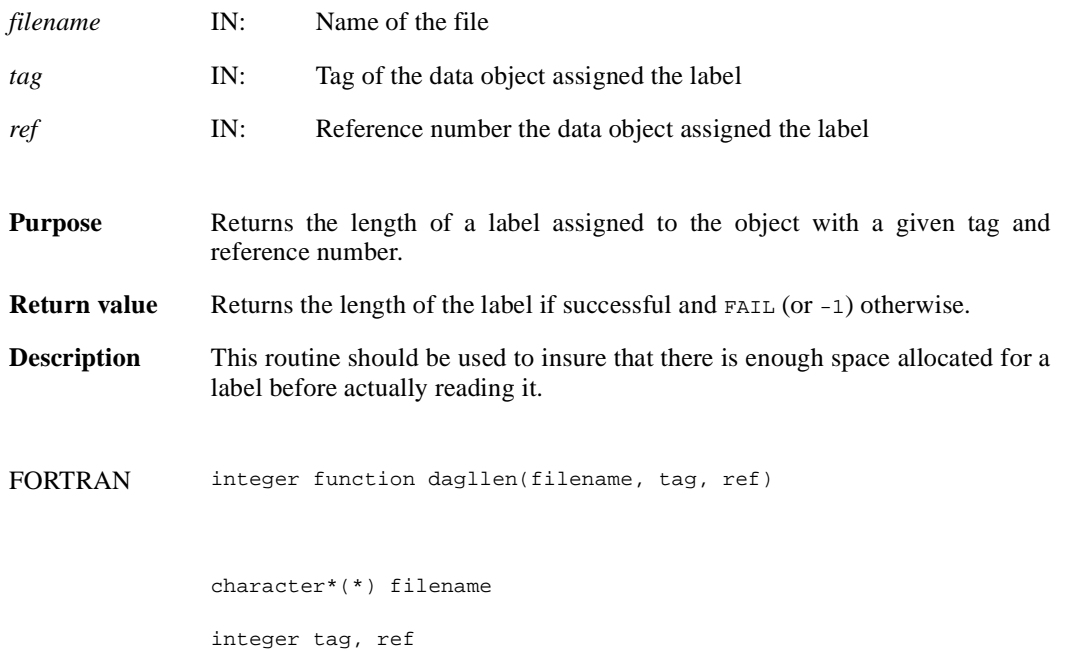

#### **DFANlablist/dallist**

int DFANlablist(char \**filename*, uint16 *tag*, unit16 *ref\_list*[], char \**label\_list*, int *list\_len*, intn *label\_len*, intn *start\_pos*)

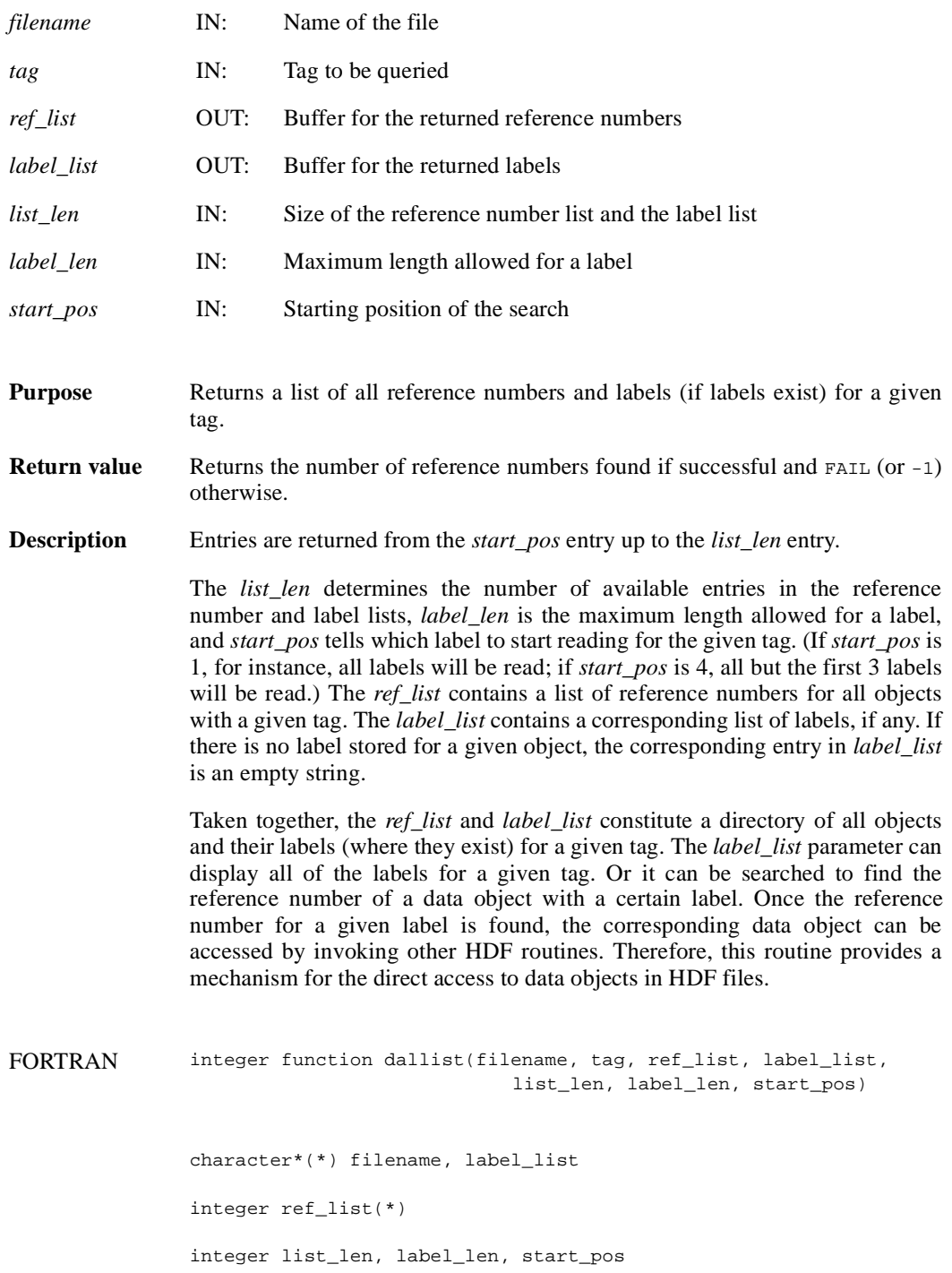

### **DFANlastref/dalref**

uint16 DFANlastref( )

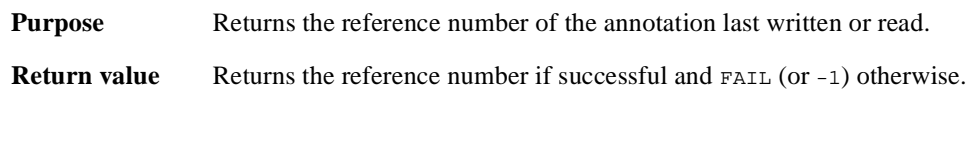

FORTRAN integer function dalref( )

# **DFANputdesc/dapdesc**

int DFANputdesc(char \**filename*, uint16 *tag*, uint16 *ref*, char \**description*, int32 *desc\_len*)

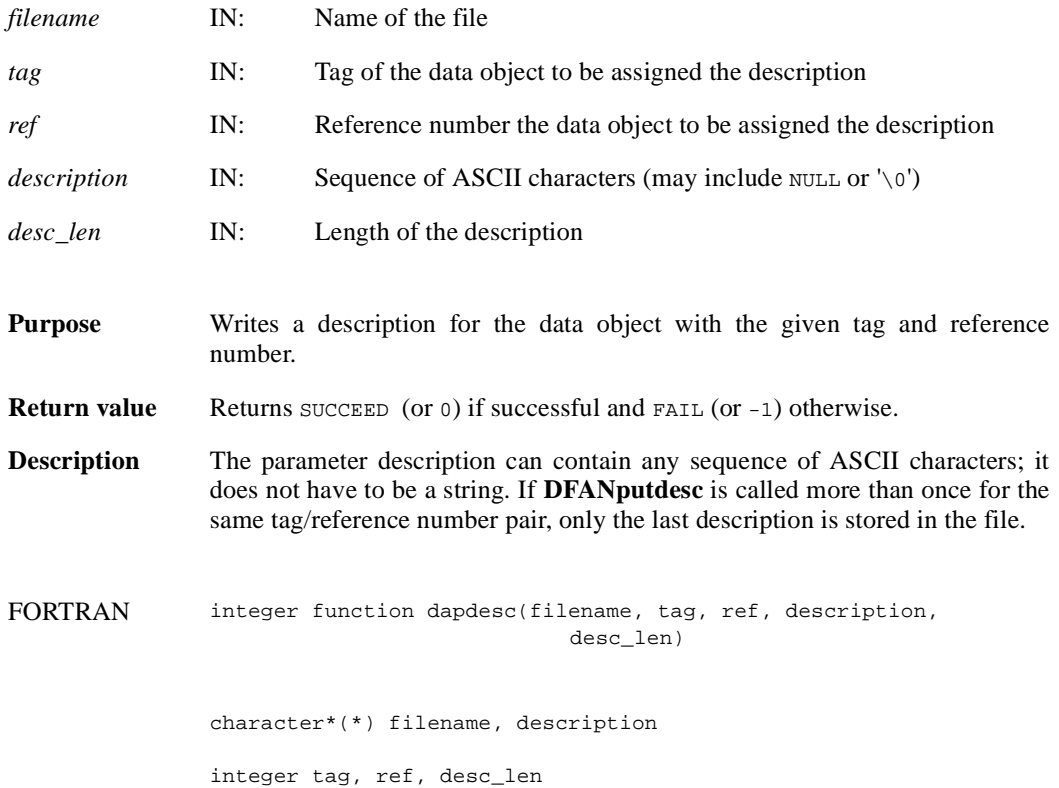

## **DFANputlabel/daplab**

intn DFANputlabel(char \**filename*, uint16 *tag*, uint16 *ref*, char \**label*)

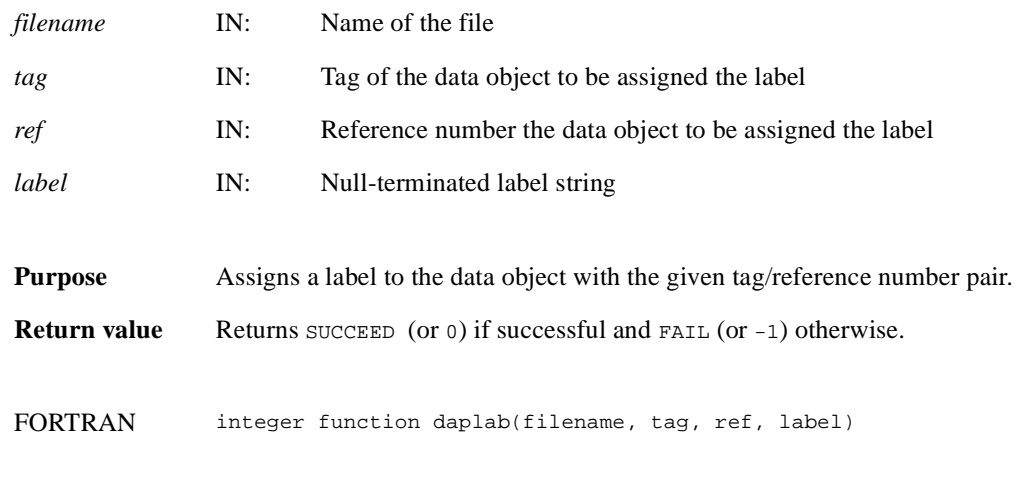

character\*(\*) filename, label

integer tag, ref